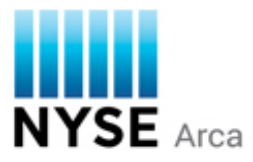

## **Functional Differences – UGW vs. Pillar Gateway**

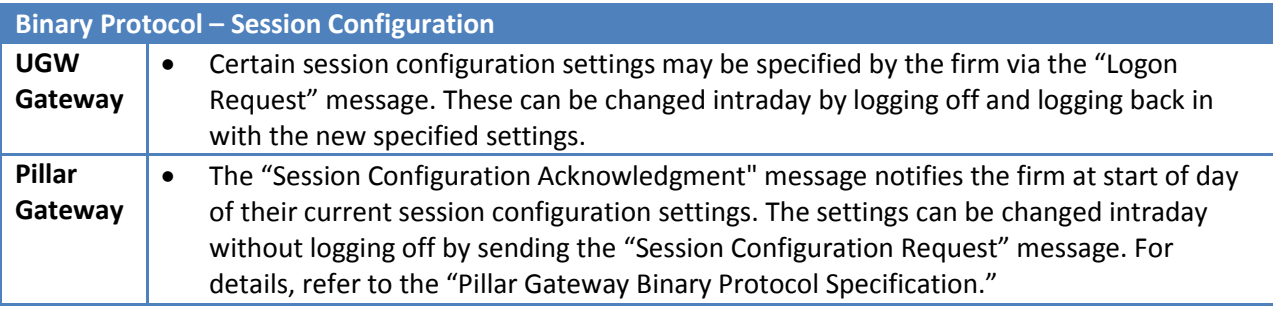

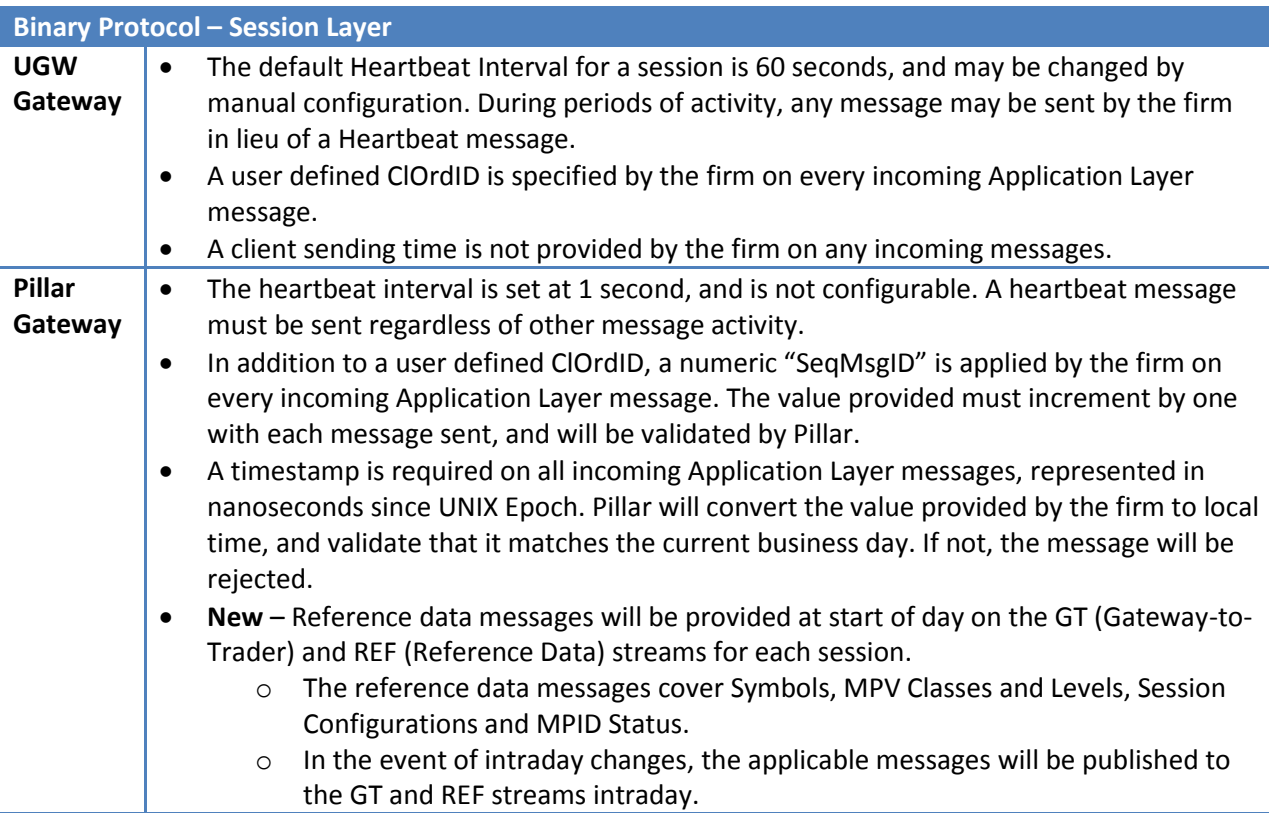

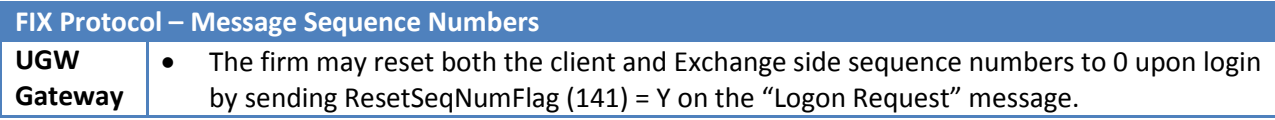

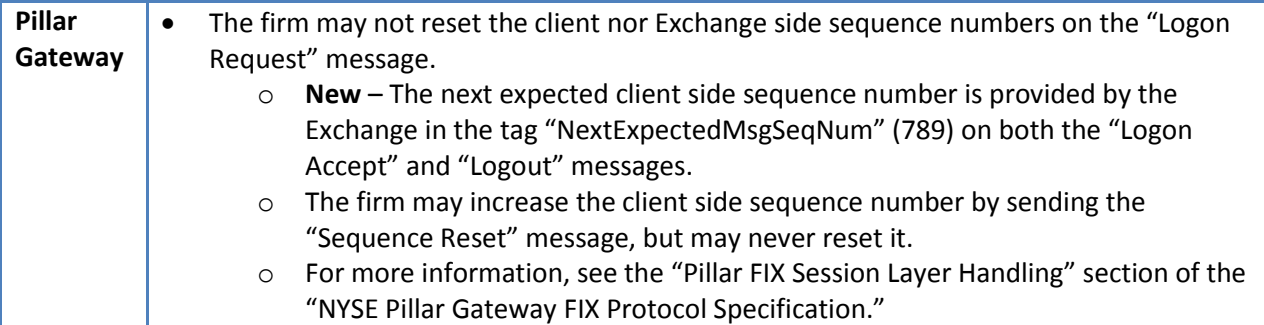

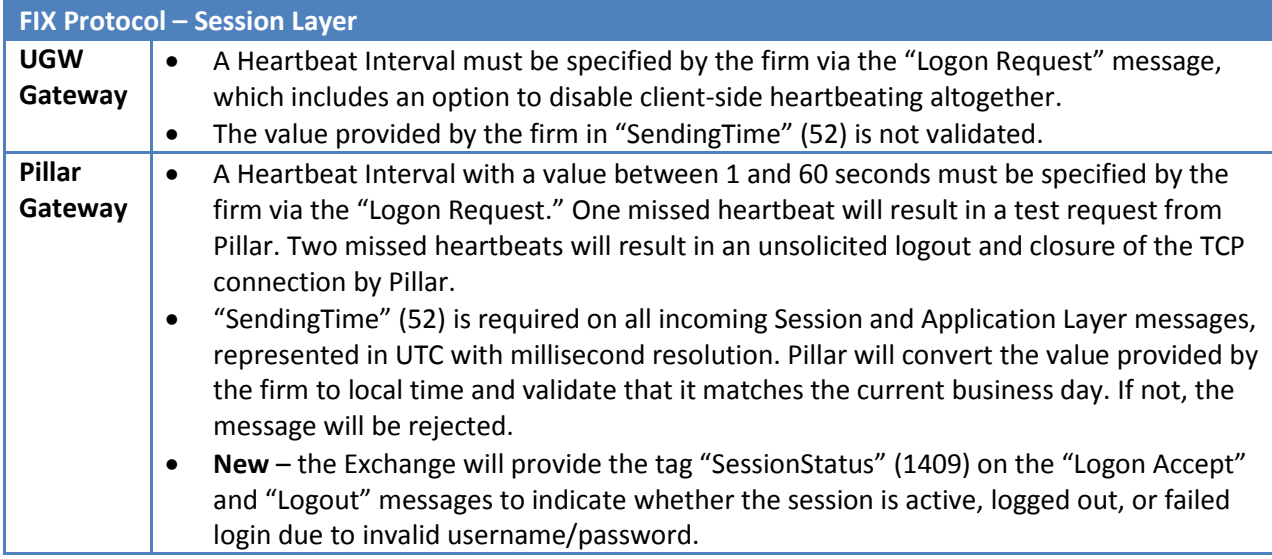

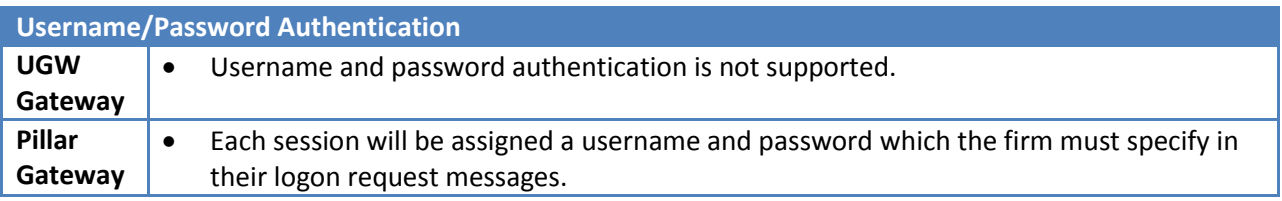

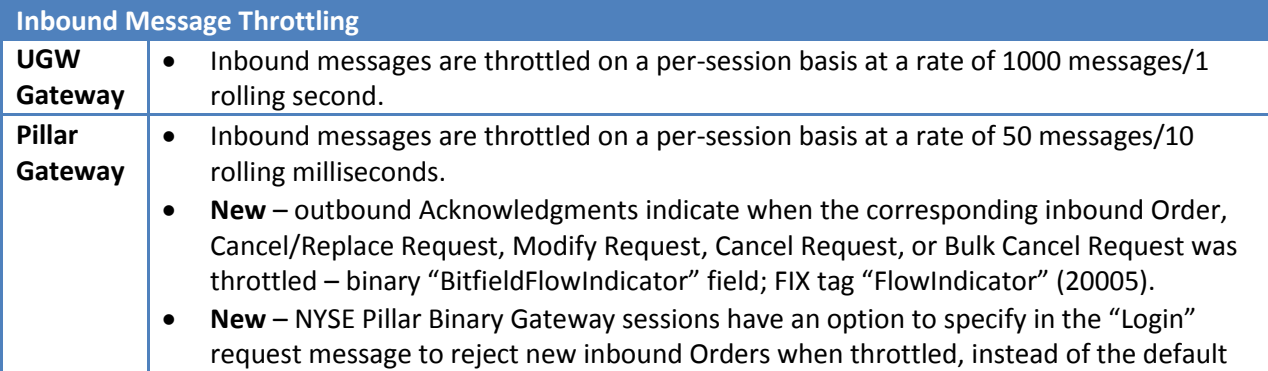

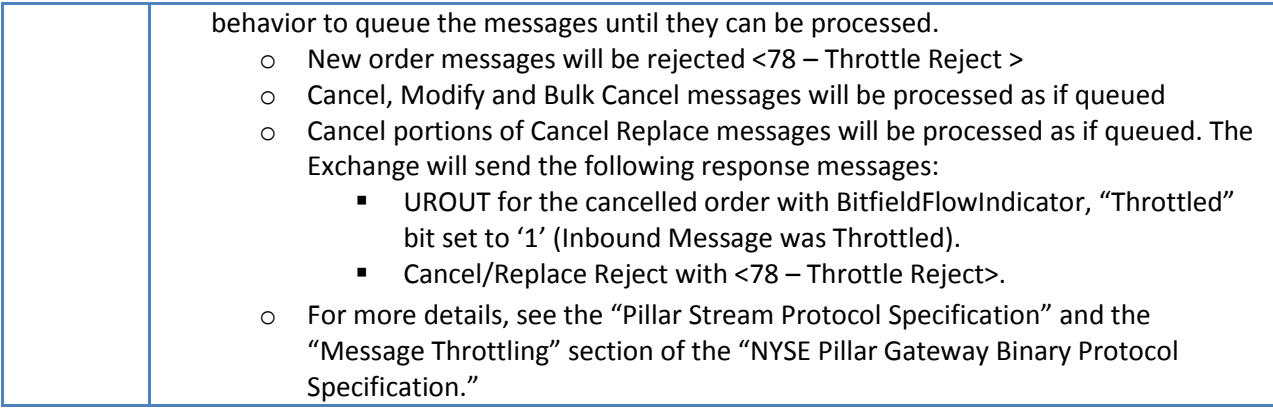

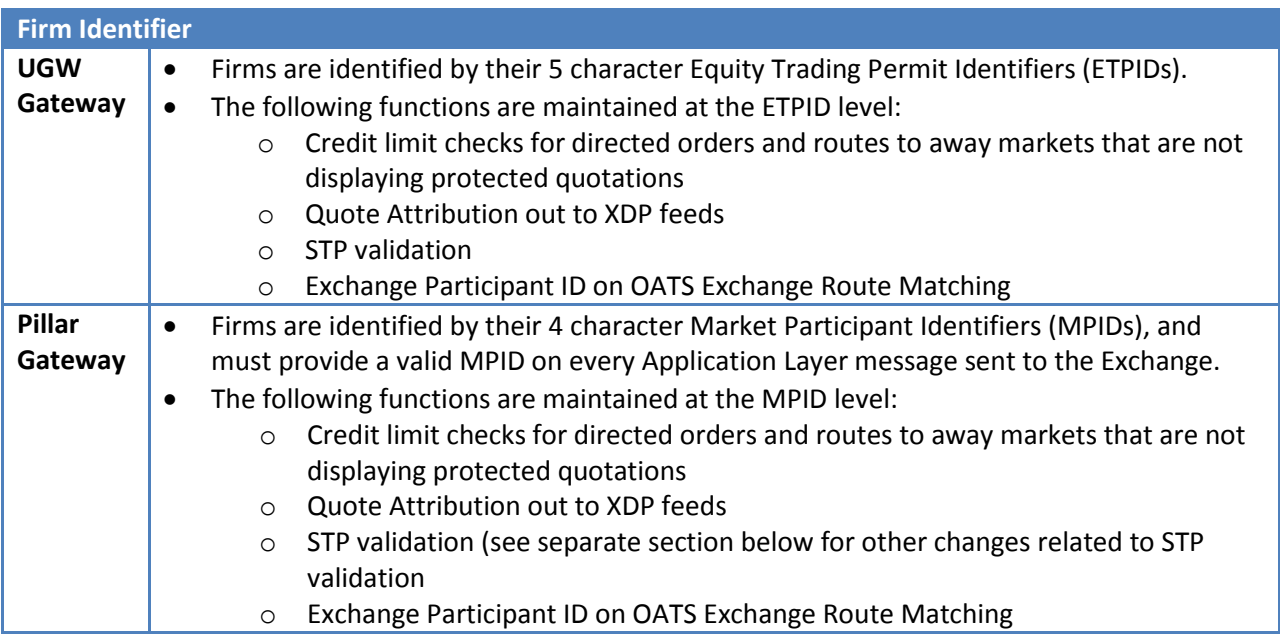

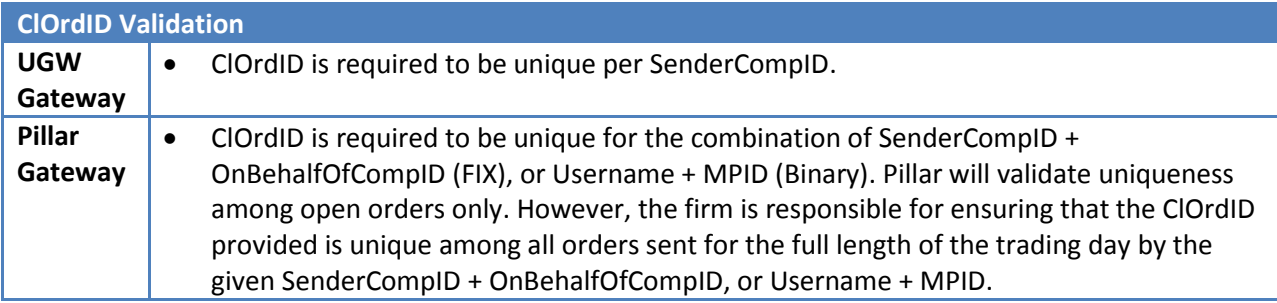

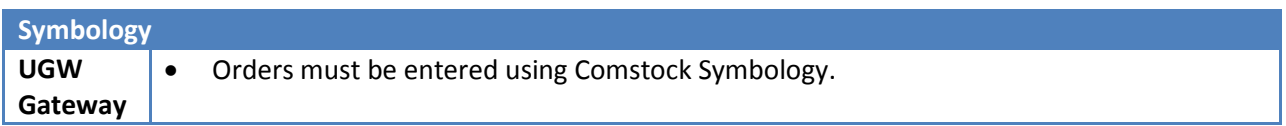

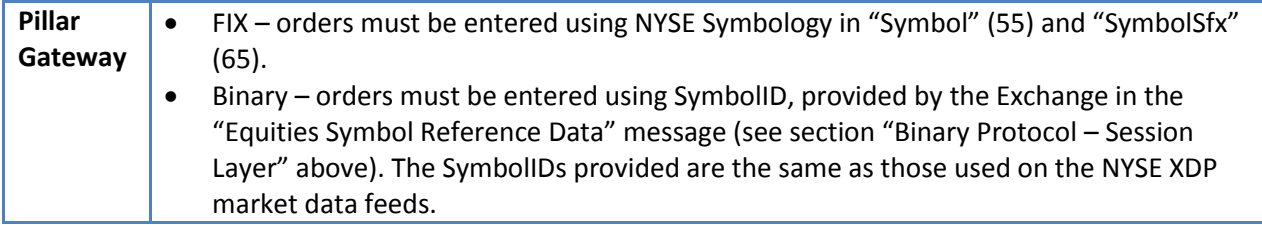

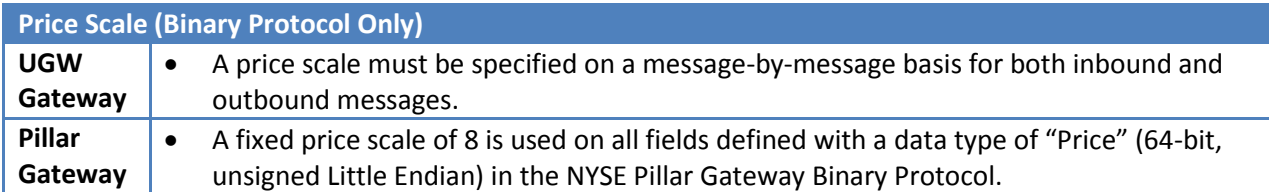

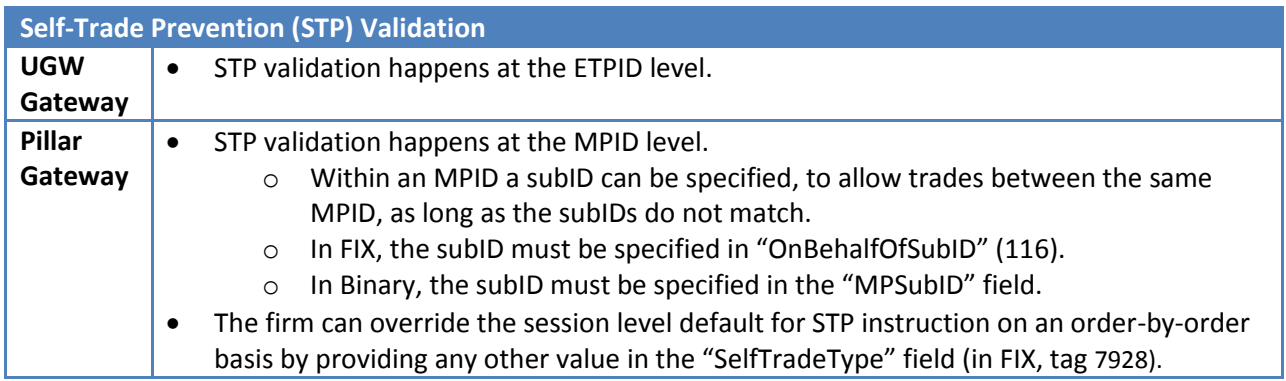

basis by providing any other value in the "Self Frade Lype" field (in FIX, tag 7928).<br>\*Note: STP across ETPIDs and MPIDs from the same firm will not be validated, and will be allowed to trade with one another.

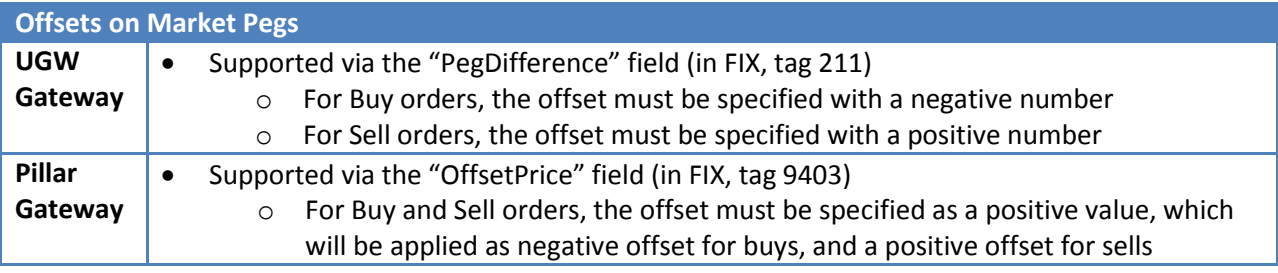

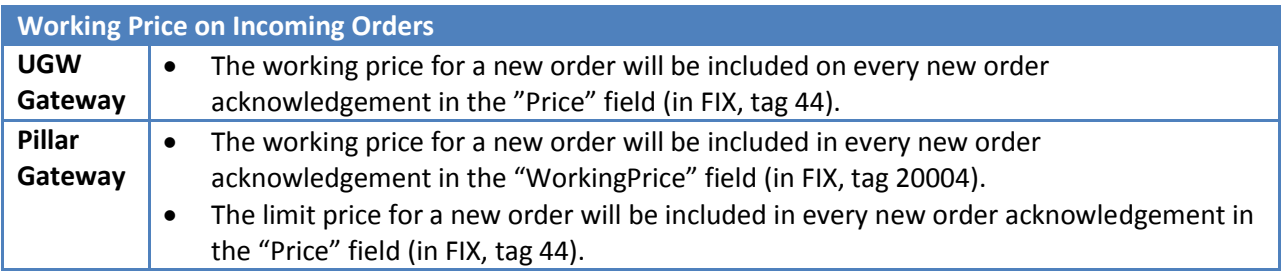

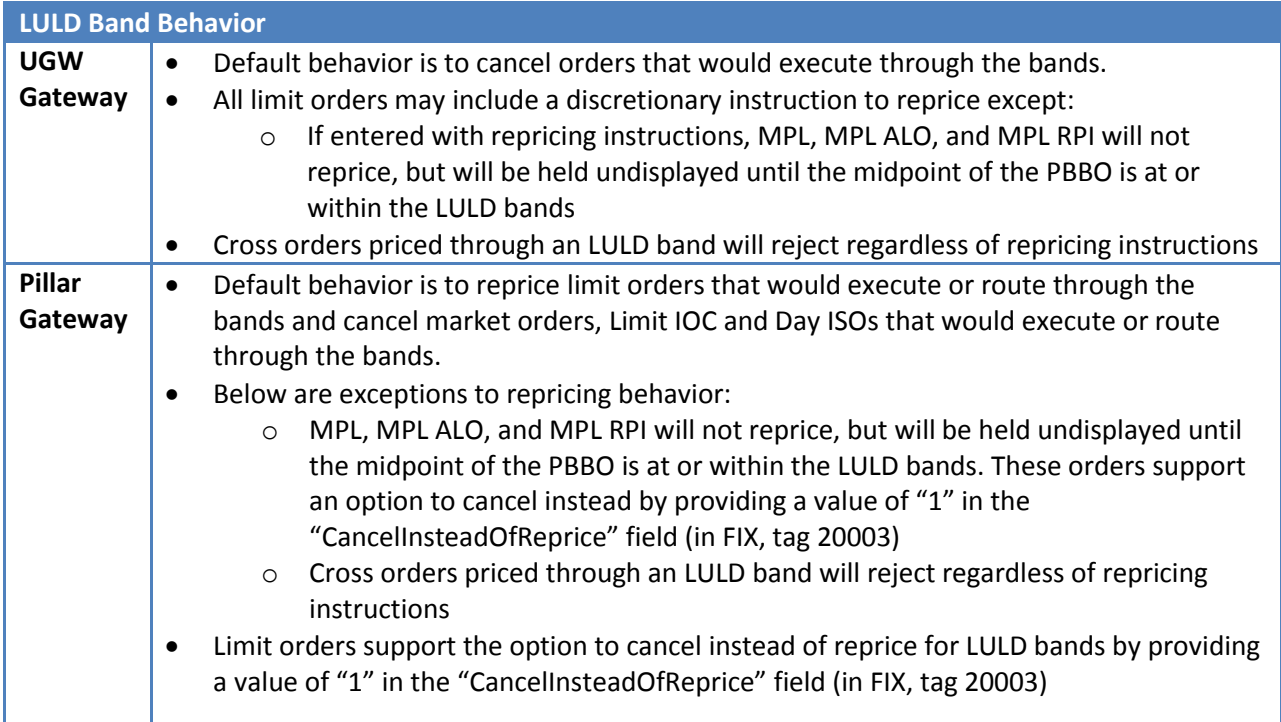

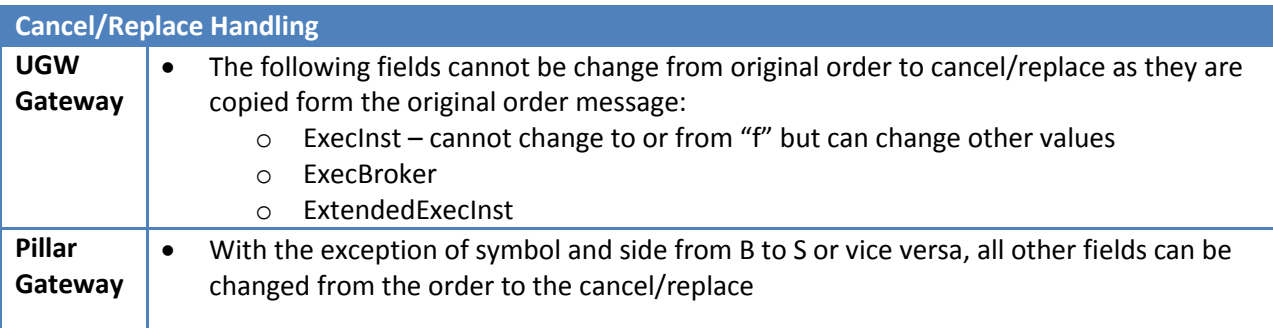

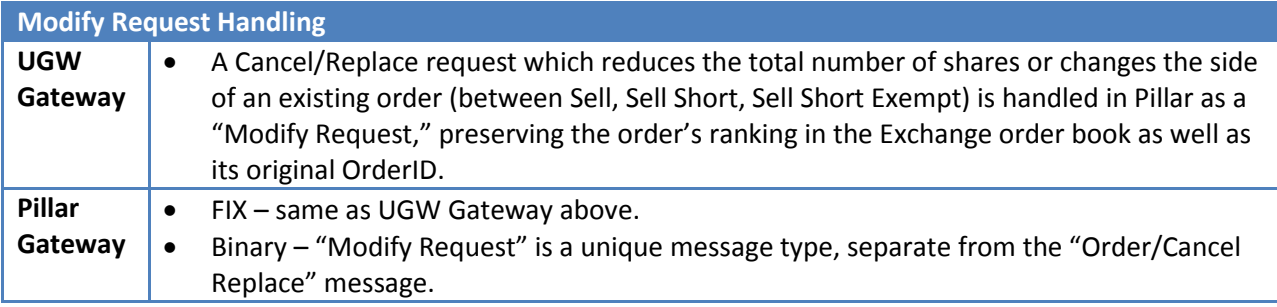

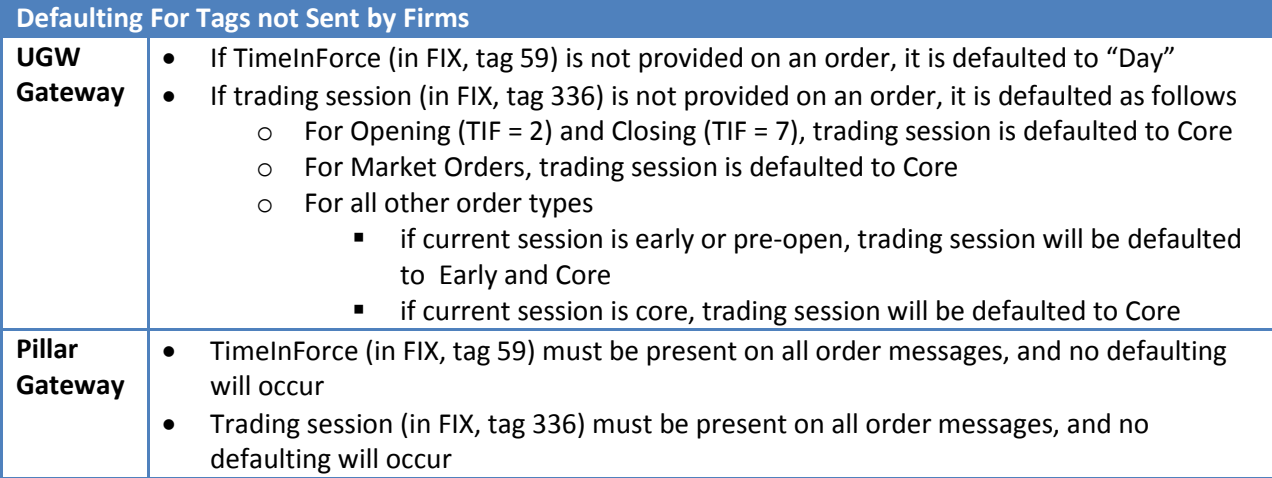

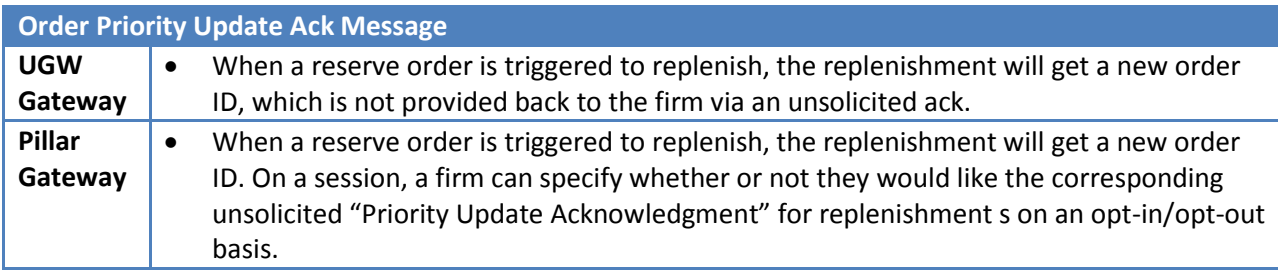

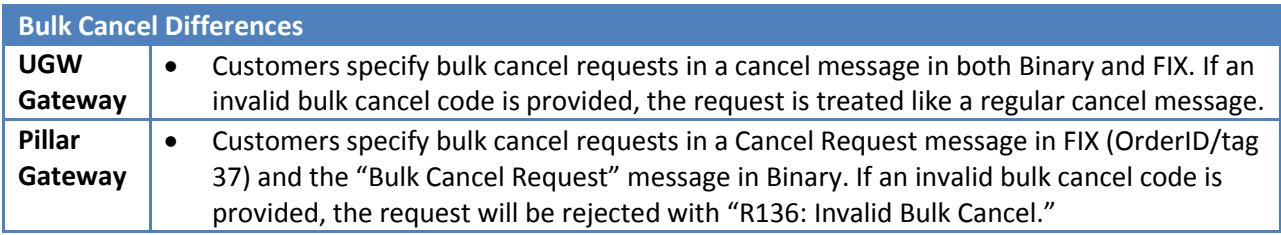

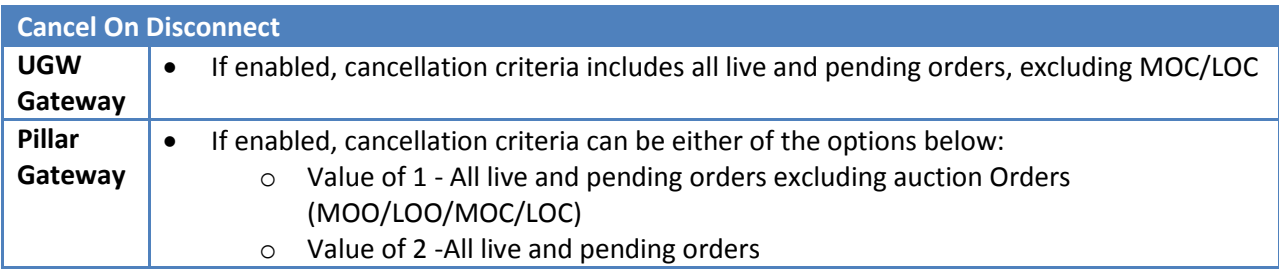

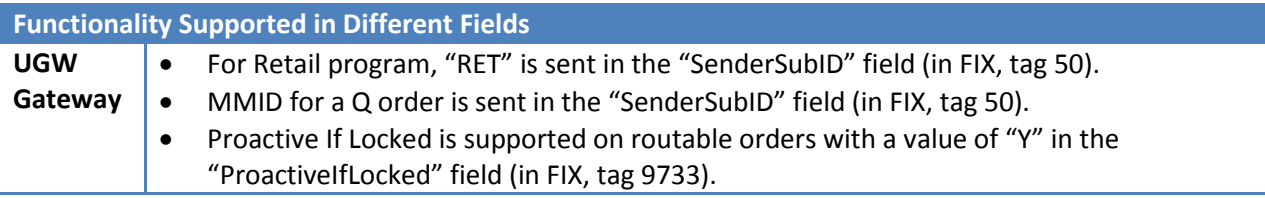

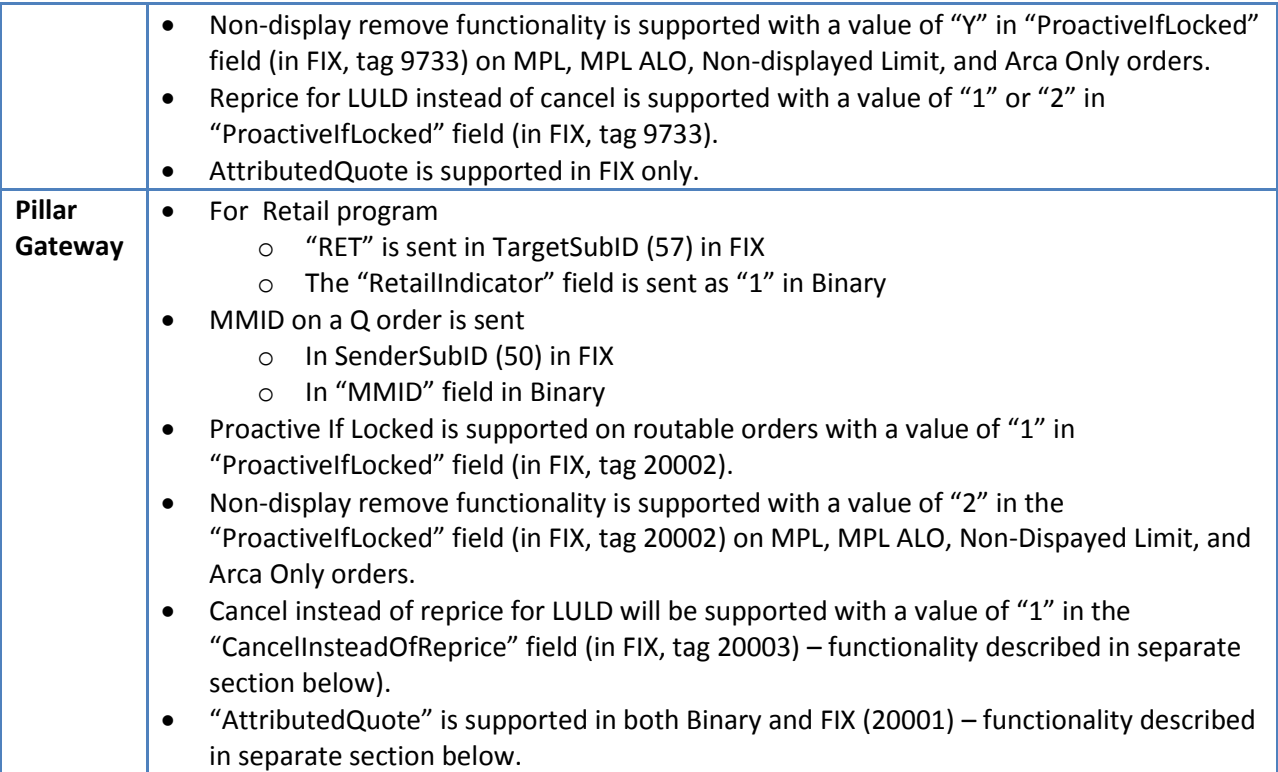

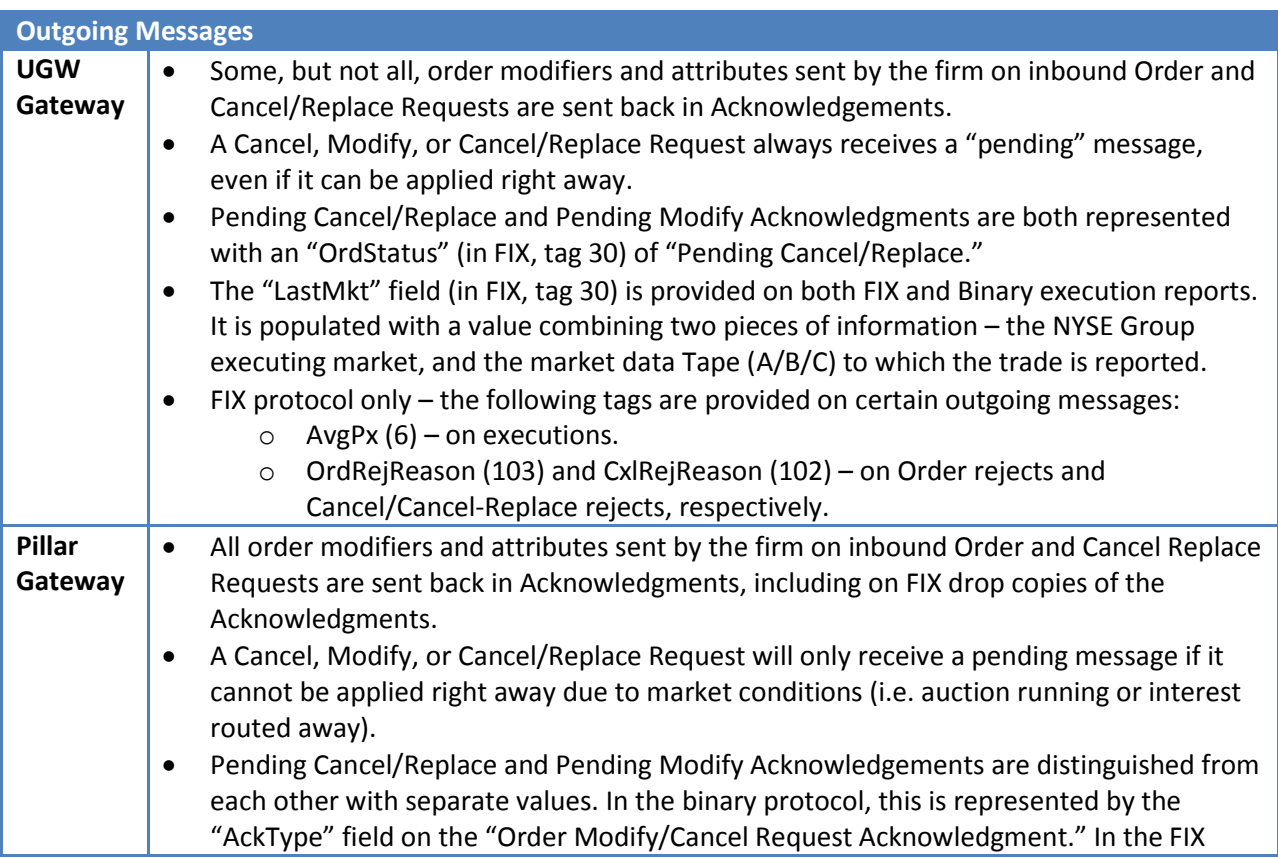

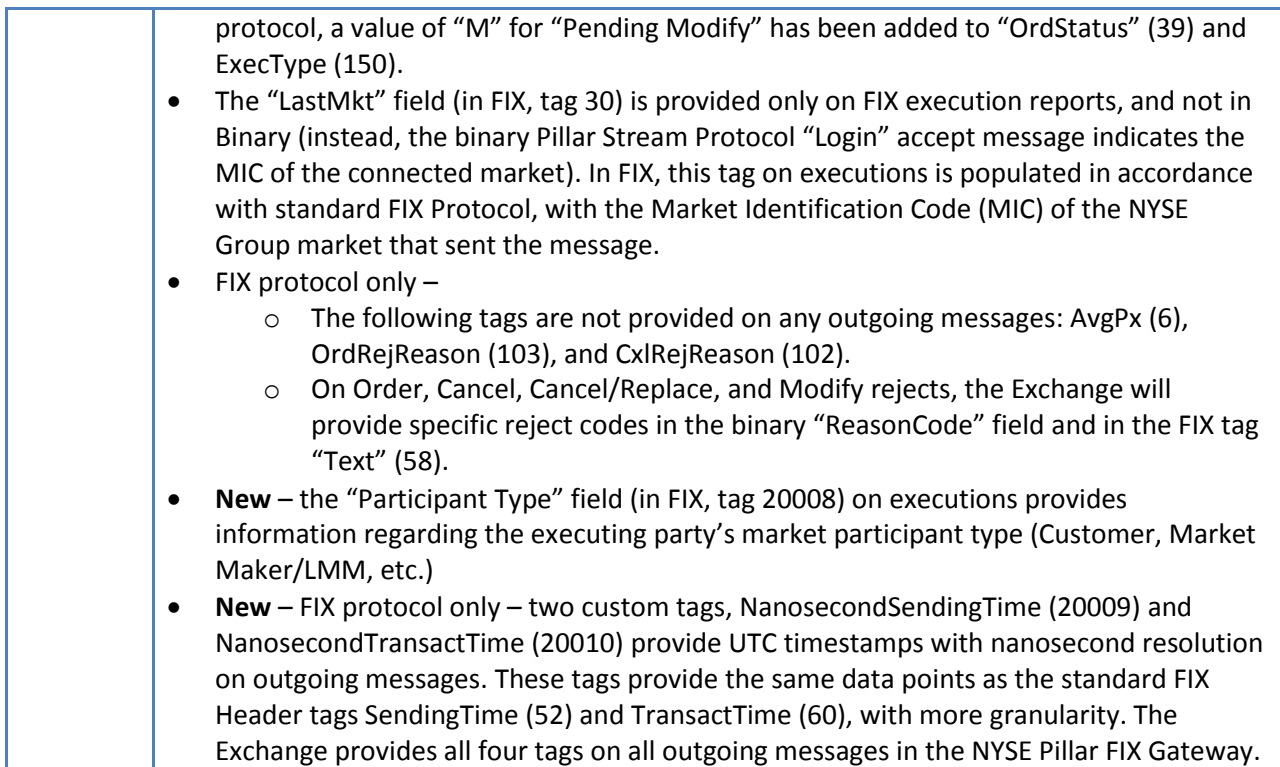

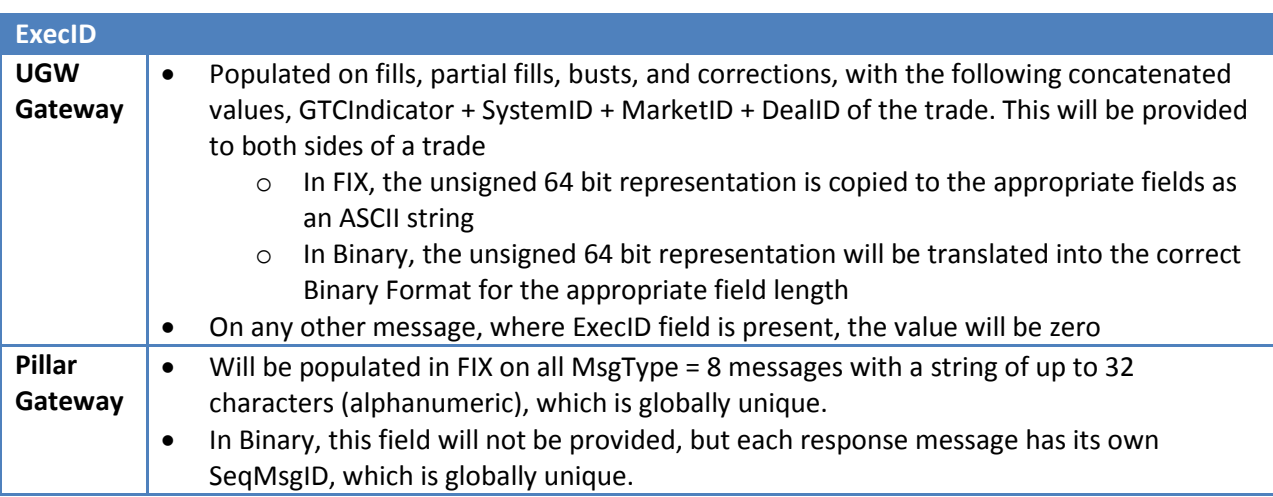

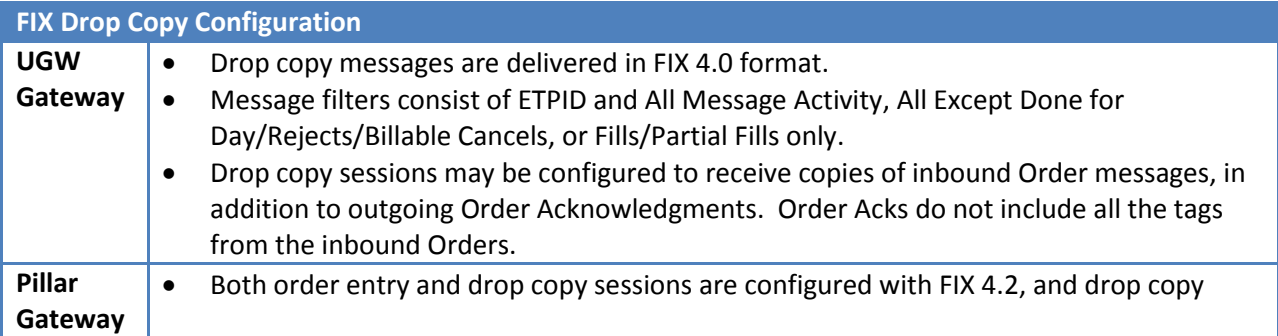

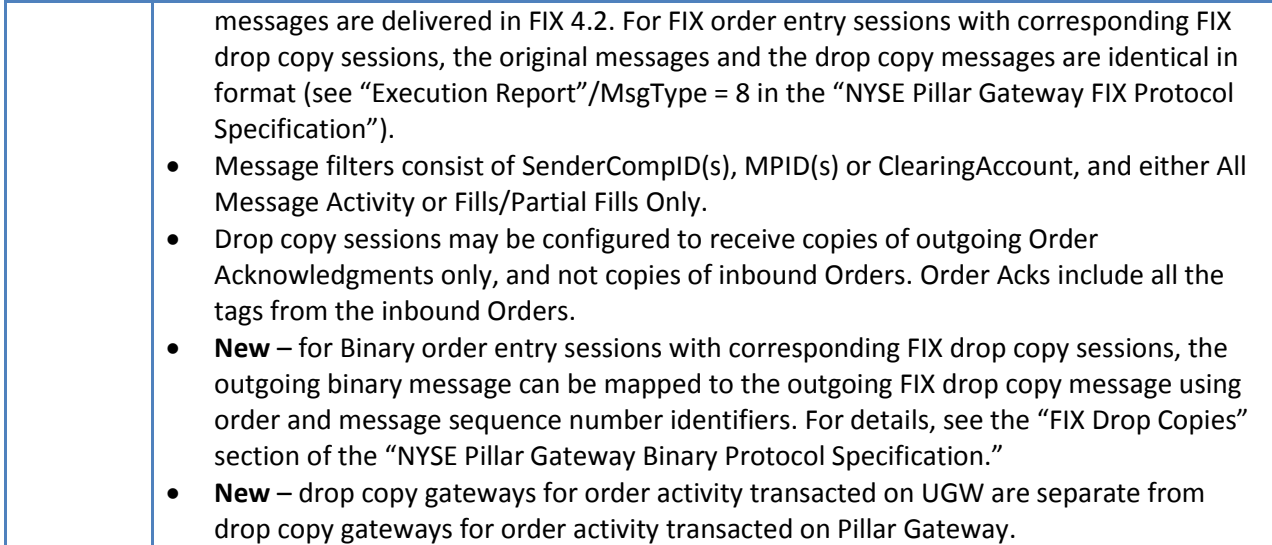

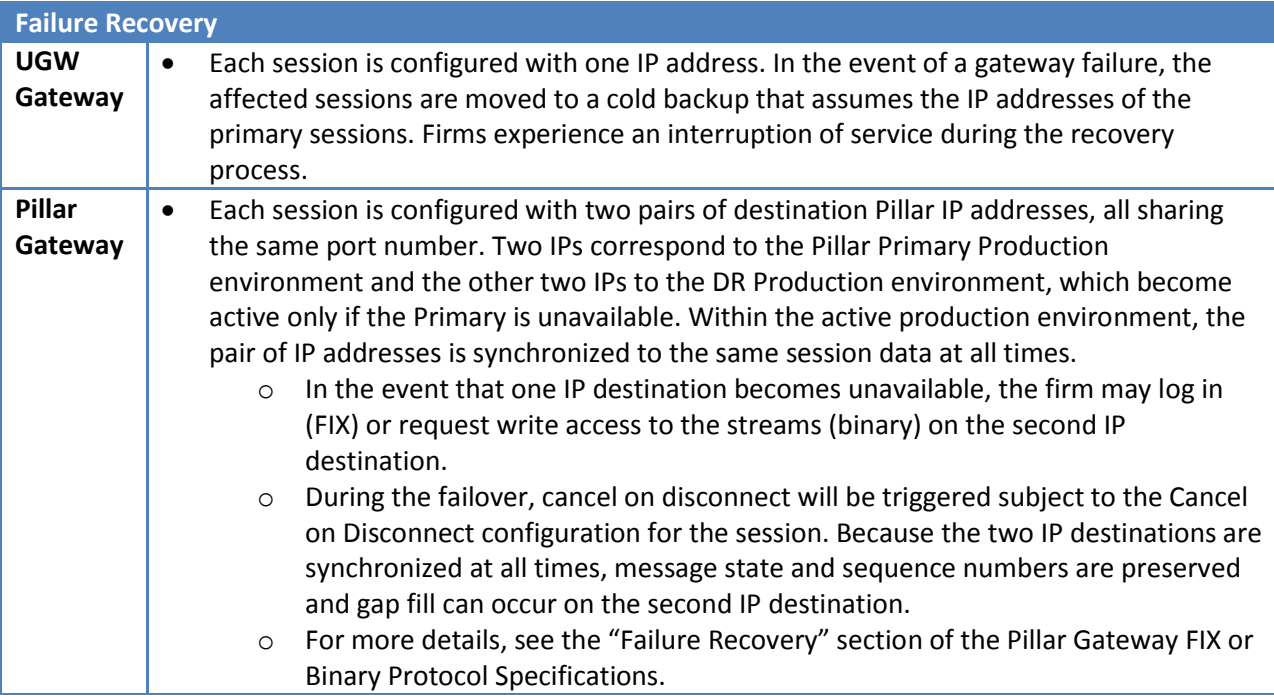

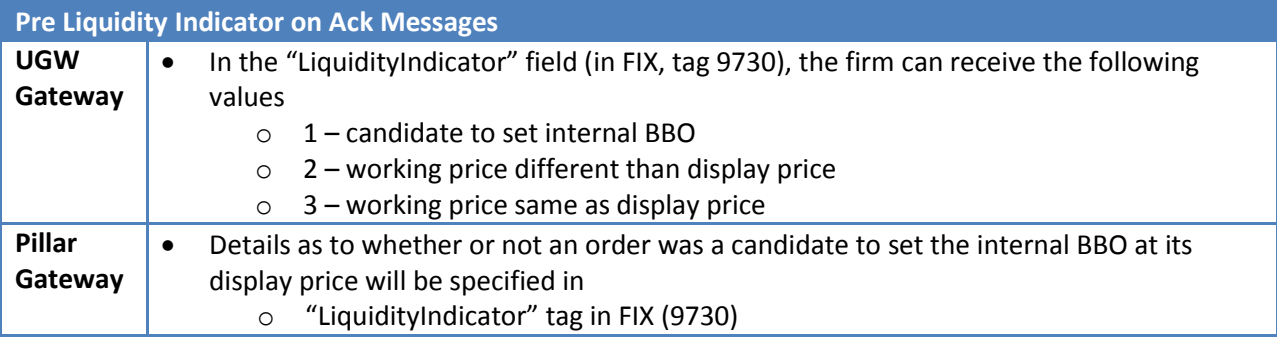

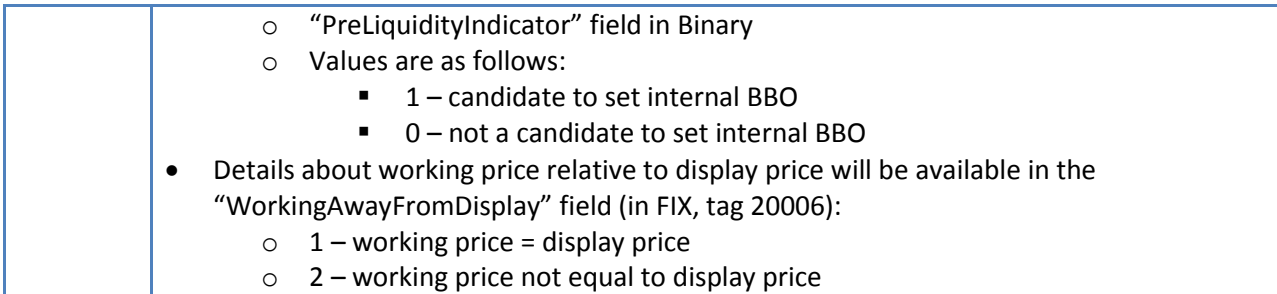

**Liquidity Indicator Changes –** the table below show the new codes firms will receive on executions in the "LiquidityIndicator" field (in FIX, tag 9730) in the Pillar Gateway with a comparison to the old codes in UGW Gateway.

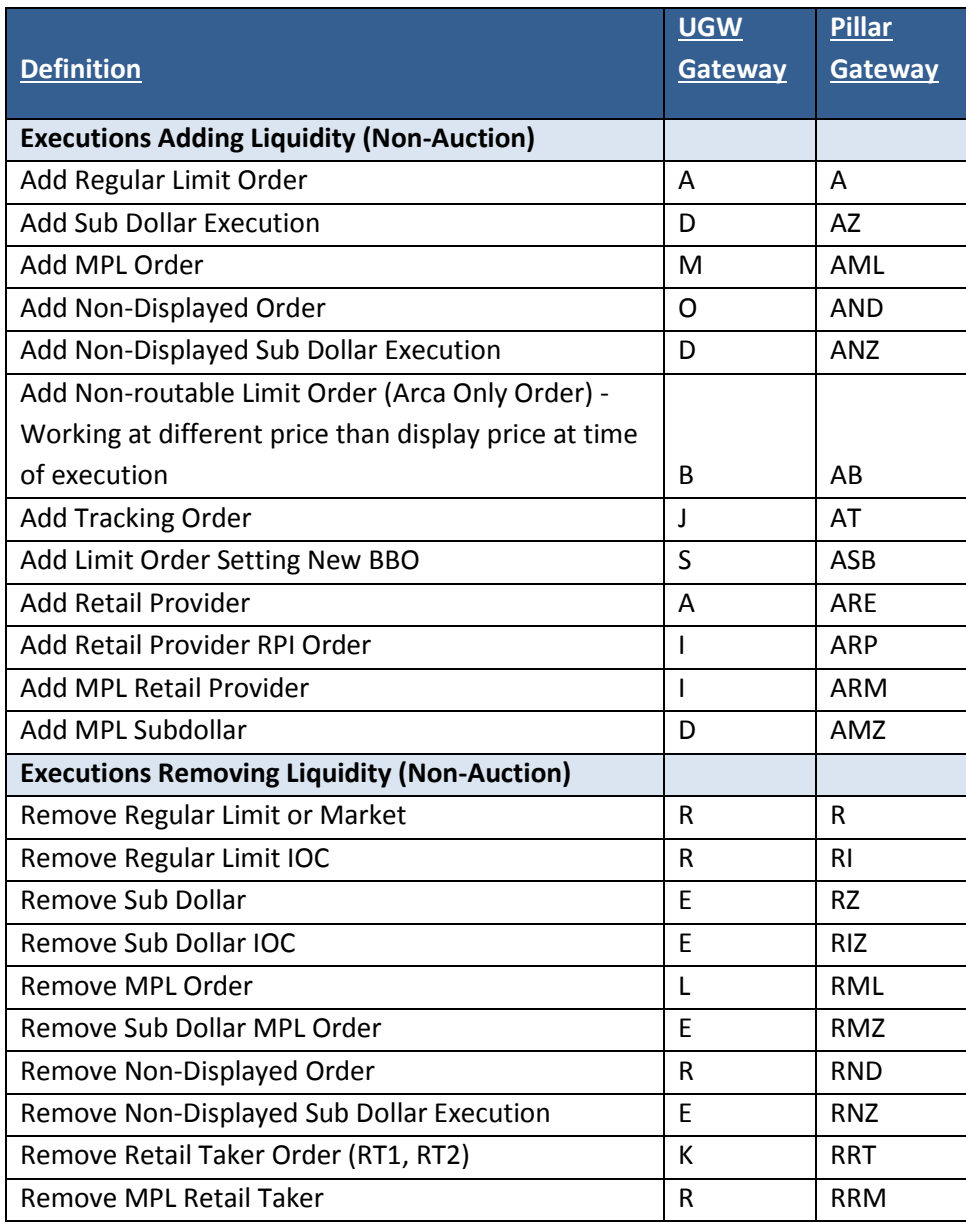

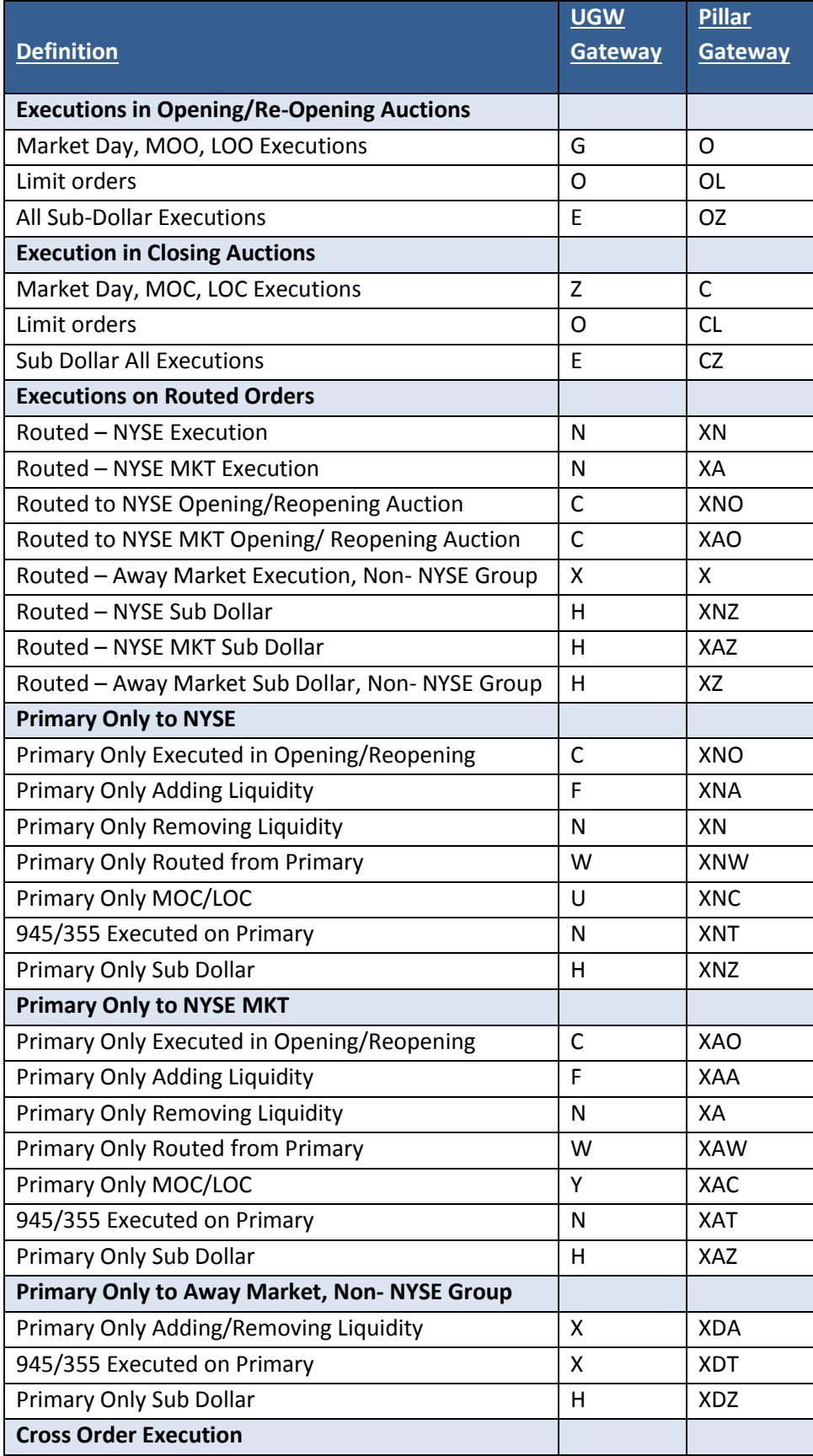

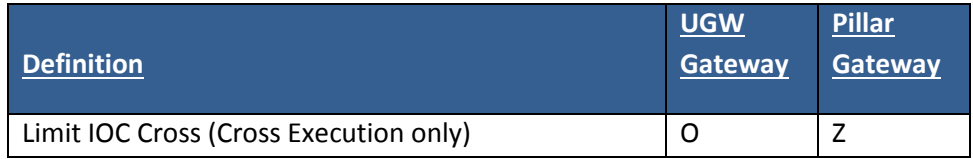

## **Functionality that will not be supported in Pillar Gateway:**

- Defaults for the following fields for inbound messages (both FIX and Binary):
	- o Proactive if Locked
	- o ExtendedExecInst
- Defaults for outbound filtering of tags in FIX:
	- o Send ArcaExID
	- o Send Liquidity Indicator
	- o Send Bust and Correct
	- o Send ExecBroker
- Sell Short No slide will not be supported for Pillar Gateway, and will be eliminated for UGW (both FIX and Binary)

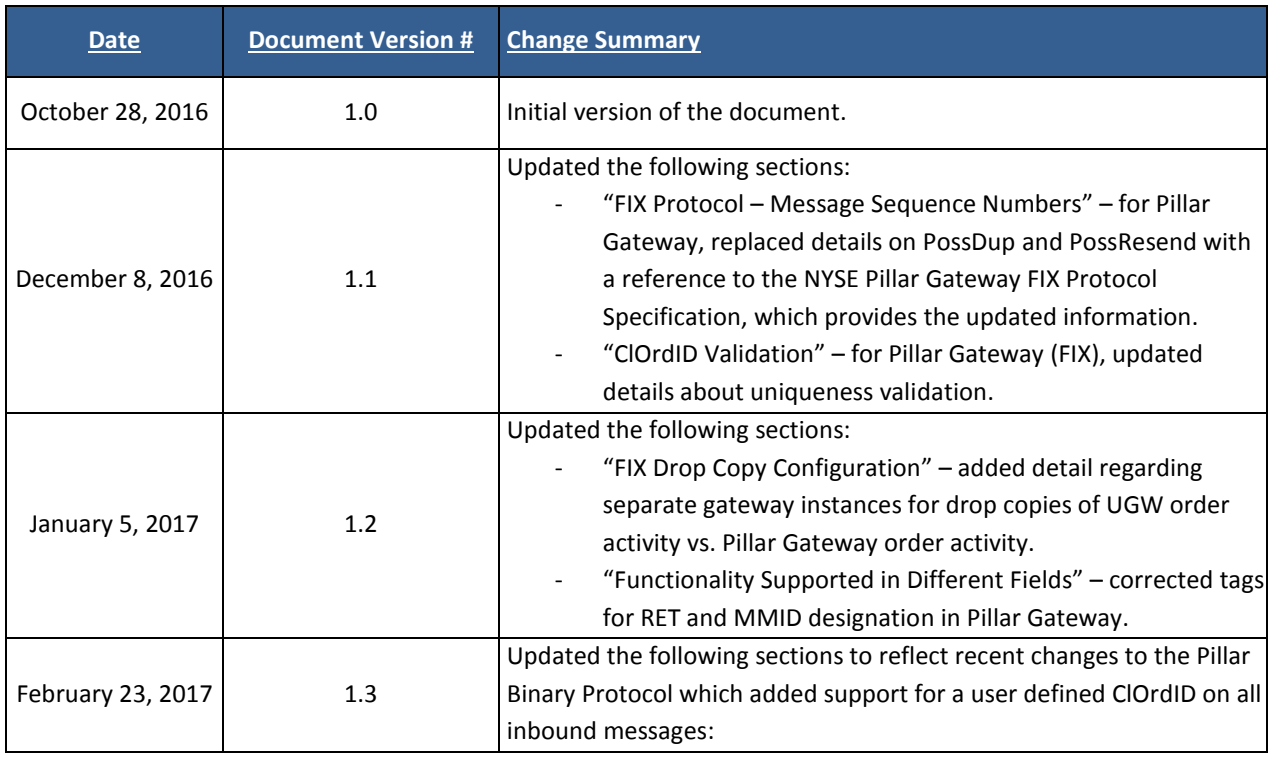

## **Document Version History**

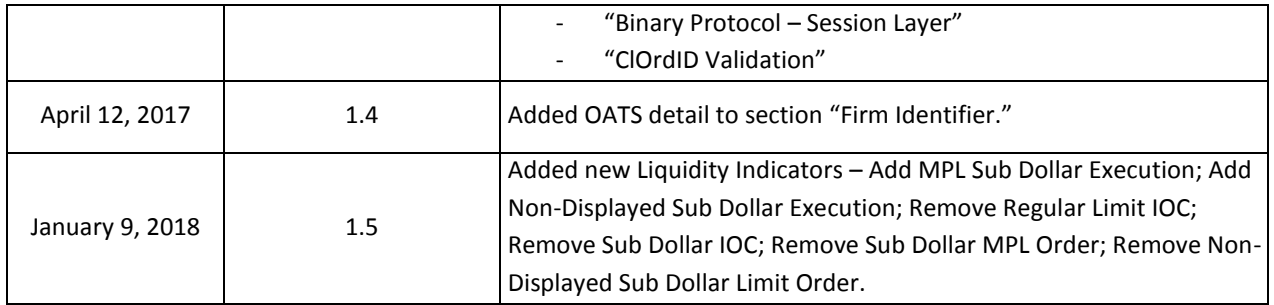